## **Inhaltsverzeichnis**

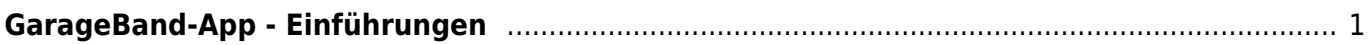

Last update: 2022/02/14 11:30 ipad\_apps:garageband:garageband\_einfuerhung https://wiki.hedingen.schule/doku.php?id=ipad\_apps:garageband:garageband\_einfuerhung

## <span id="page-2-0"></span>**GarageBand-App - Einführungen**

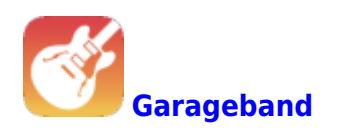

Die Webseite [iPadschule](https://ipadschule.ch/garageband/) bietet verschiedene Einführungsvideos zu GarageBand an. Schaue dort hinein.

## [iPadschule Einführung GarageBand](https://ipadschule.ch/garageband/)

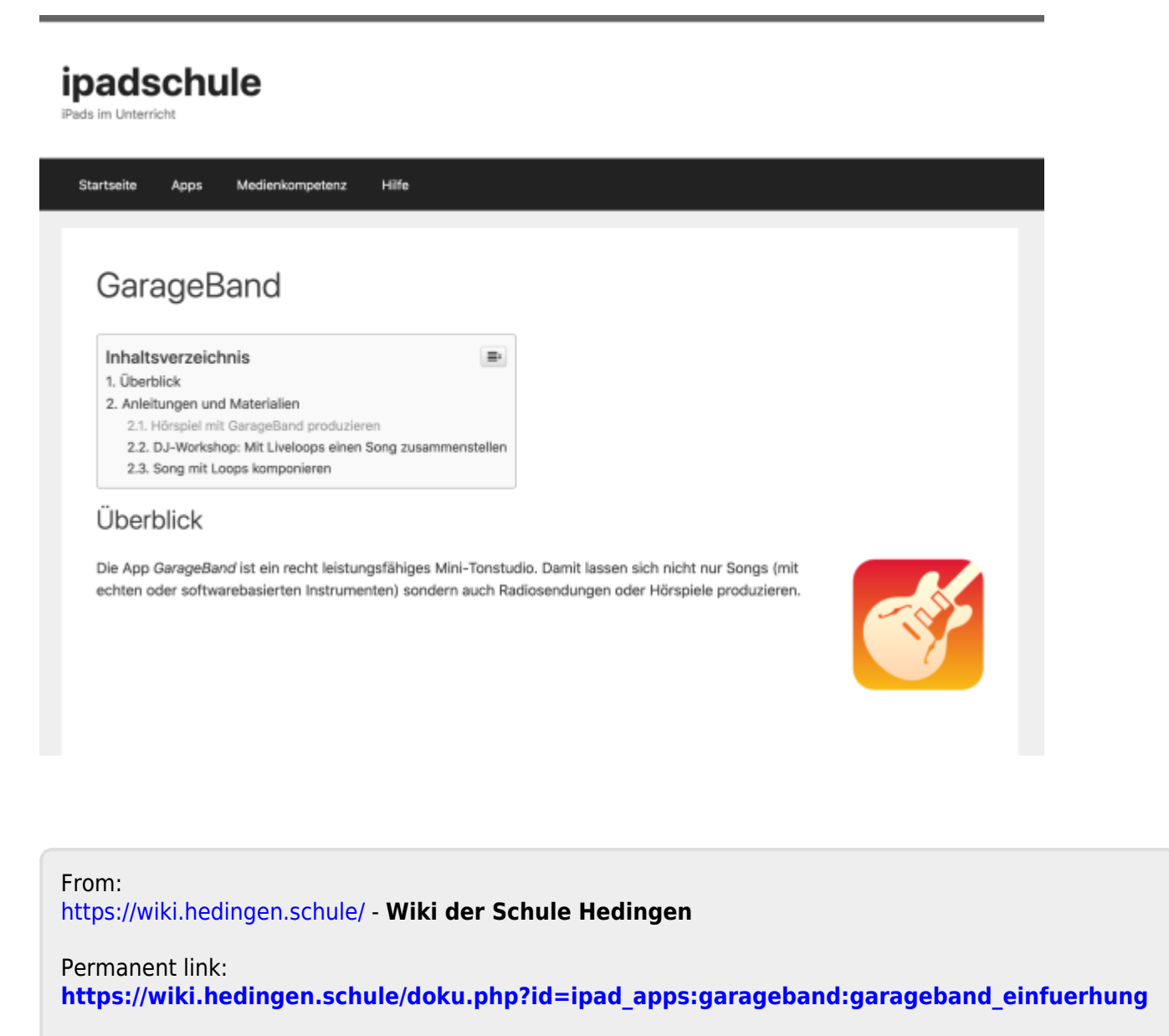

Last update: **2022/02/14 11:30**